**g) Información total sobre el presupuesto anual que administra la institución, especificando ingresos, gastos, financiamiento y resultados operativos de conformidad con los clasificadores presupuestales, así como liquidación del presupuesto, especificando destinatarios de entrega de recursos públicos**

## **Monto total del presupuesto anual**

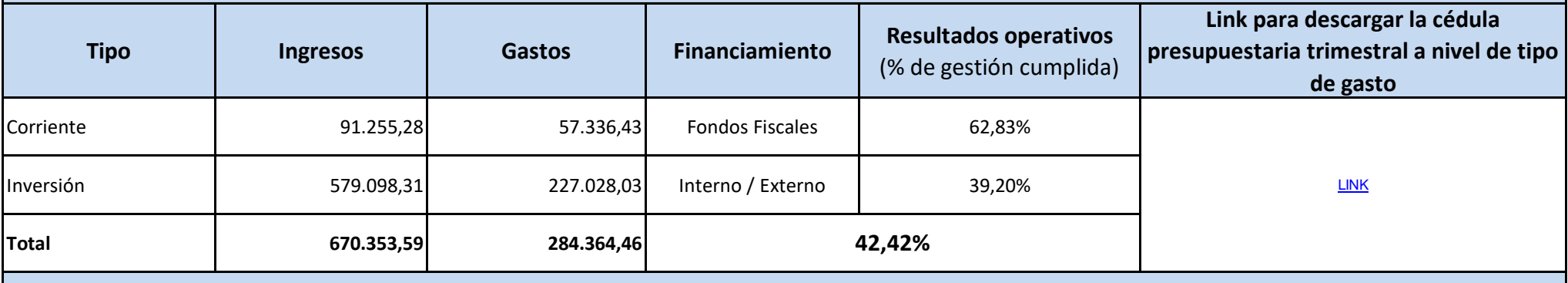

## **Monto total del presupuesto anual liquidado (ejercicio fiscal anterior)**

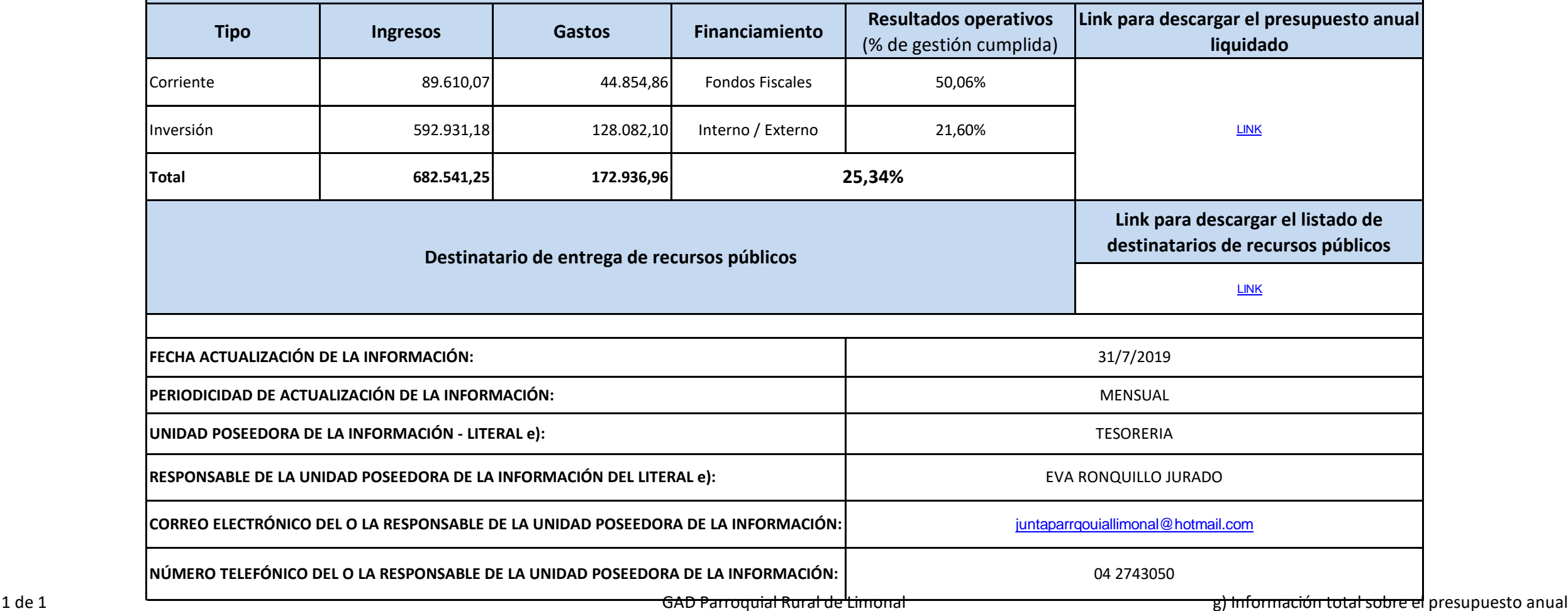